# Making the World's Scientific Information (More) Organized, Accessible, and Usable

### Ted Briscoe

<span id="page-0-0"></span>Natural Language and Information Processing Group Computer Laboratory University of Cambridge

Berkeley Version

[Scientific Information Extraction](#page-0-0)

**L**Introduction

### Exponential Growth of Papers

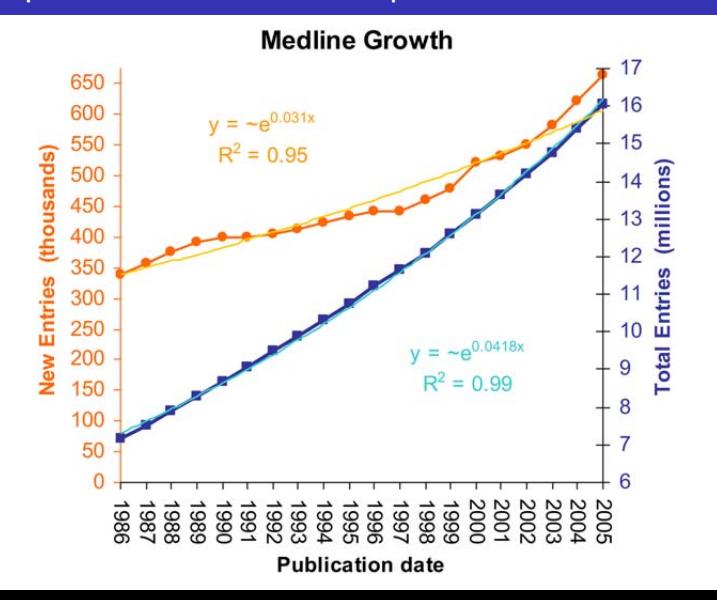

 $L$ Introduction

# Google Scholar

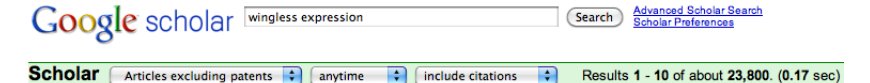

#### wingless expression mediates determination of peripheral nervous system ...

RG Phillips, JR Whittle - Development, 1993 - dev.biologists.org The appearance of spatial patterns of cell differentiation in the epithelia of imaginal discs in Drosophila depends upon signalling mechanisms between adjacent cells (Haynie and Bryant, 1976; Wilcox and Smith, 1977; Mohler, 1988; Phillips et al., 1990). In particular, the specification and ... Cited by 152 - Related articles - BL Direct - All 3 versions

#### The consequences of ubiquitous expression of the wingless gene in the ...

J Noordermeer, P Johnston, F Rijsewijk, R Nusse, ... - ..., 1992 - dev.biologists.org Five hours after fertilization, the Drosophila embryo exhibits the first morphological signs of repeated units that will form the segments of the larva and adult fruit fly (reviewed by Lawrence, 1992). A gene essential for correct formation of this pattern is wingless; in its absence, the pre-... Cited by 119 - Related articles - BL Direct - All 7 versions

... wingless expression and is not required for reception of the paracrine wingless ... EJ Rulifson, SS Blair - Development, 1995 - dev.biologists.org In the imaginal wing disc of Drosophila, sensory mother cells (SMCs), the precursors of the sensory organs, differentiate in a bighly stereotyped pattern (Ghysen and O'Kane, 1989; Huang et al.,

**L**Introduction

### FlyBase Proforma / Information Extraction

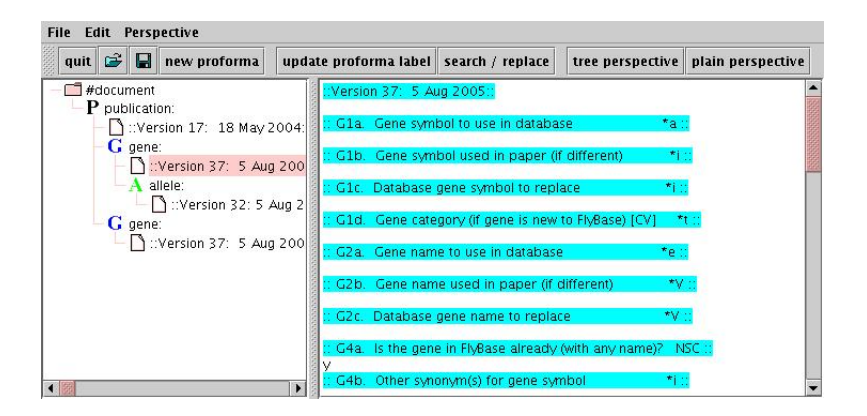

### The Paper Annotation Pipeline

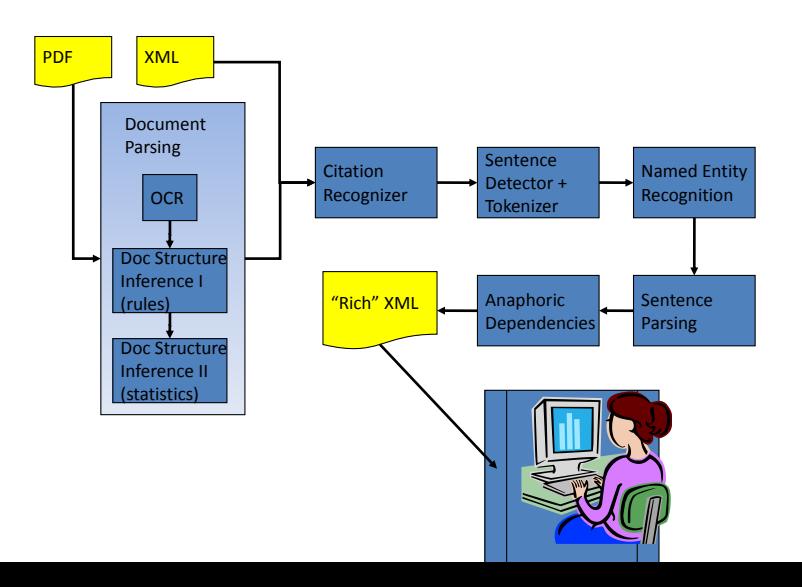

### Evalution Measures

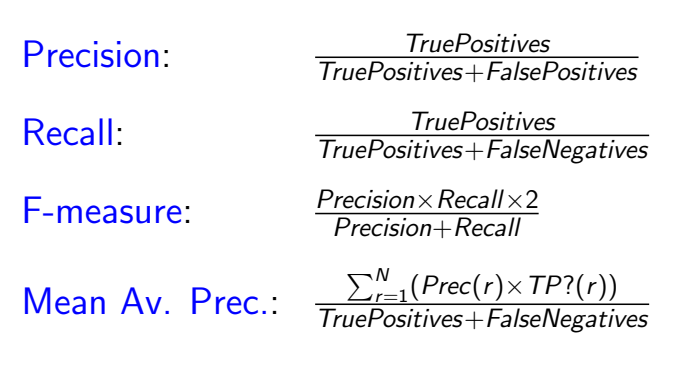

 $N =$  no. of TPs and FPs,  $r =$  rank

### PDF to (Sci)XML

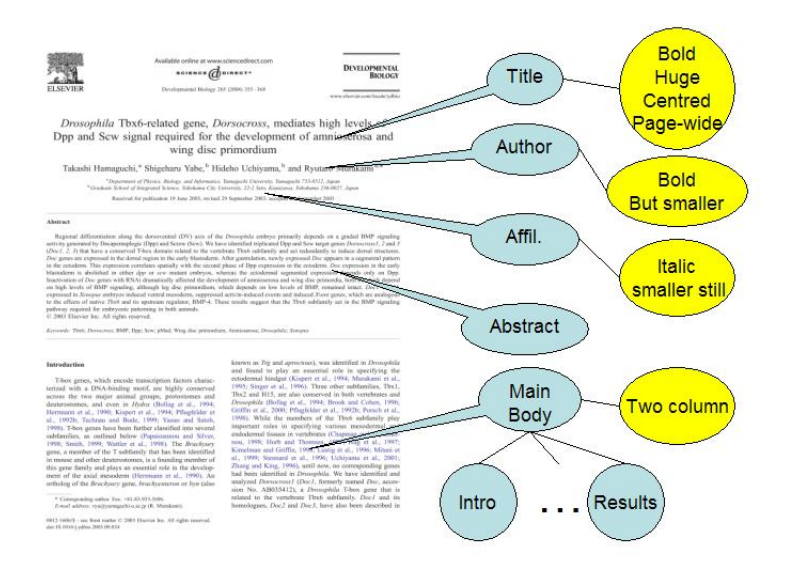

# Citation Recognition

### For each paper:

- **1** Find candidate names in references section: Ashburner
- 2 Find citation dates:  $19|20 \times (a|b)$
- 3 Mark-up occurrences of name candidates leftwards from dates: Ashburner et al. (1985), (see Ashburner, 1983)

97% F-meas.?

# Sentence Detection / Tokenization

- 1 Resolve abbreviatory / sentential periods:
	- ... et al. Adh vs. ... Adh. However
- 2 Separate punctuation / remove some hyphenation: Adh ., insulin-like, phosphoryl-ation
- 3 Normalize Greek super/sub-scripts, footnote indices, etc: Adh $^{\alpha}$ , Adh.<sup>†</sup>

95% F-meas.

### Named Entity Recognition

- **FlyBase: 18k Genes, 75k Gene Names**
- Overlap with general English: But, Can, Mad, spliced
- **Spelling variation: Fas-III, fas III**
- **1** Annotate gene names in abstracts automatically using FlyBase
- 2 Train a Conditional Random Field sequential classifier
- 3 Label tokens as (part of) gene names

85% F-meas. (abstracts) 83% F-meas. (full papers)

# Sentence Parsing

- 1 Assign Part-of-Speech (PoS) Labels to tokens using Hidden Markov Model: we name/VV0 ...
- 2 Build graph of Grammatical Relations (GRs) between words using probabilistic LR model: subject(name, we)
- 3 Models trained on general English 20% unseen words
- 4 Correct PoS labels for gene names to proper noun

75% F-meas. overall, 80% Recall for top 10 analyses

### Anaphora Resolution

- **1** Assign more semantic classes to biological entitites: DNA, promoter, ... using the Sequence Ontology
- 2 Link coreferential definite descriptions / pronouns to antecedents: IL-2 promoter... This protein / It...
- **3** Link associative definite descriptions to antecedents: IL-2 is overexpressed... The promoter...
- 4 Weighted Rule-based classifier using GR-context and semantic classes

58% F-meas. (69% with correct GRs)

Browse A Paper

### PaperBrowser – Gene Mentions

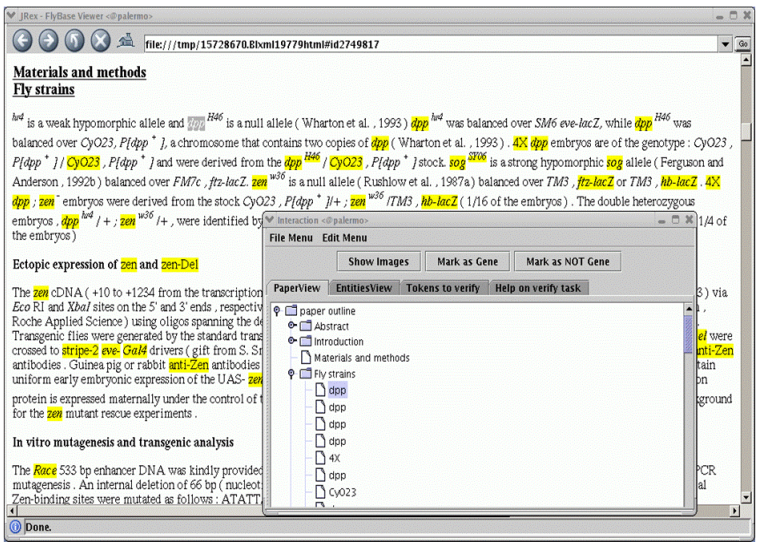

**L**Browse A Paper

### PaperBrowser – Associated Entities

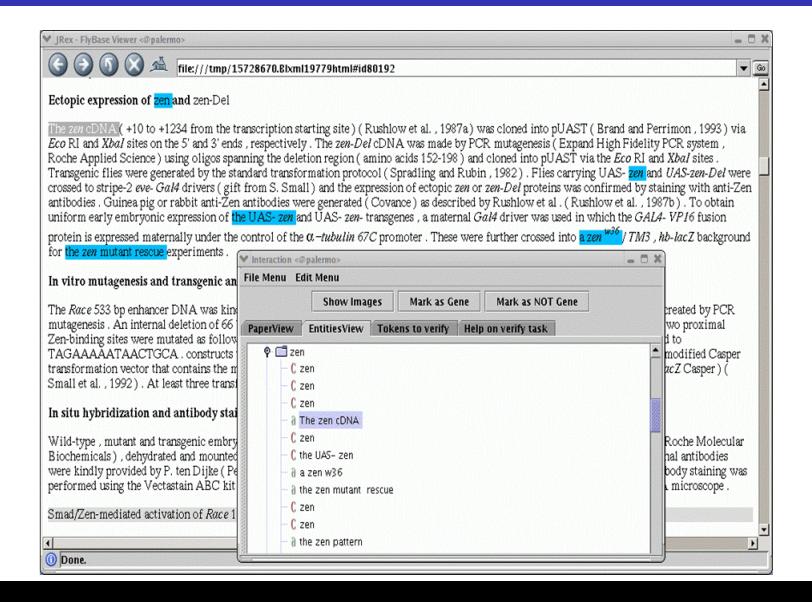

# Image Processing

- Low-dimensional feature vector to summarise content of each image
- Colour and Intensity global bitstring, concatenated with:
- Wavelet decomposition for edge information
- Project vectors to randomly generated hyperplanes
- Use their signs as key for locality sensitive hashing

**L** Scalable Indexing, Image Clustering, and Paper Annotation

# Indexing for Search

- **Lucene** open source IR library, native XML handling, scalable
- **Fields:** word stems & lemmas, GRs, and named entities
- Ranked search overlaid with Boolean operators that alter rank
- Search by word stems and named entity (classes) in search box
- Refine search over sentences using lemmas and GR-patterns

**L** Scalable Indexing, Image Clustering, and Paper Annotation

### Distributed Paper Recovery and Annotation

- Each paper takes av.  $10$ mins to run thru' pipeline
- Use (UK part of) Grid (for LHC data processing) 200K CPUs
- 15K FlyBase papers, 8K hours CPU, 3 days, max 100 jobs
- Ganga: error handling and job resubmission
- Distrbuted Spider: retrieved over 350K PDFs for papers

### PaperSearch: Example Query Session

Goal: Find out which genes are involved in eye development and what they do.

Query: Find all sentences in figure captions within the document collection which contain any gene name premodifying the term expression, where the figure is a picture of an eye.

Method: Incrementally and interactively combine term search, image clustering, and pattern search over GRs to realize this query.

### Screenshots:

Highlighted search terms, Gene names, Gene products

### Step1: Captions containing eve

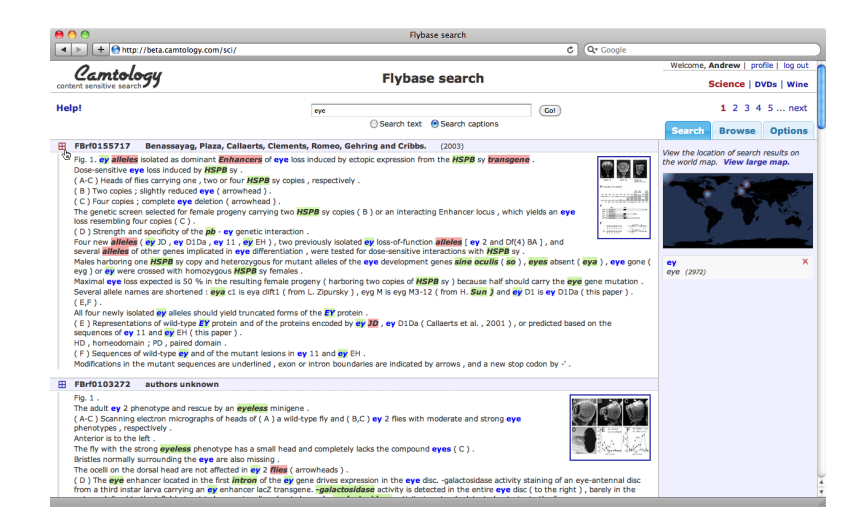

### Step2: Select an image of an eye

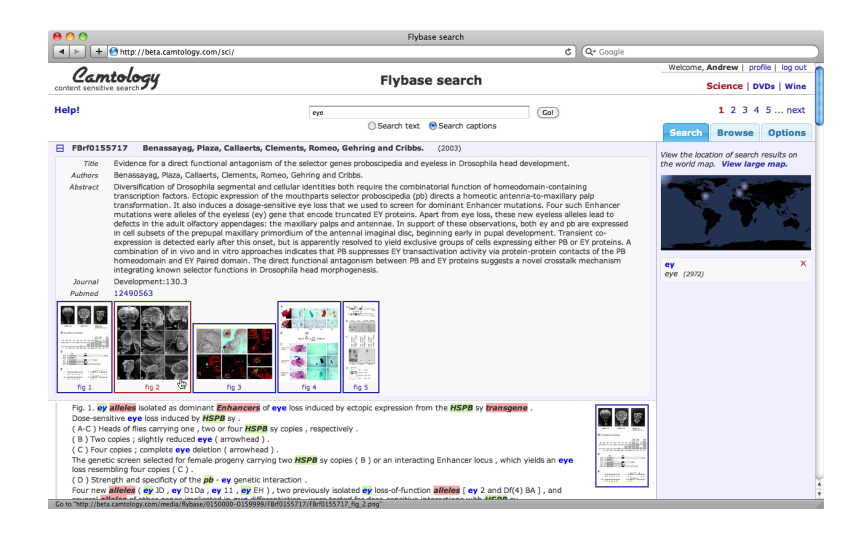

### Step3: Clustered images (captions not shown)

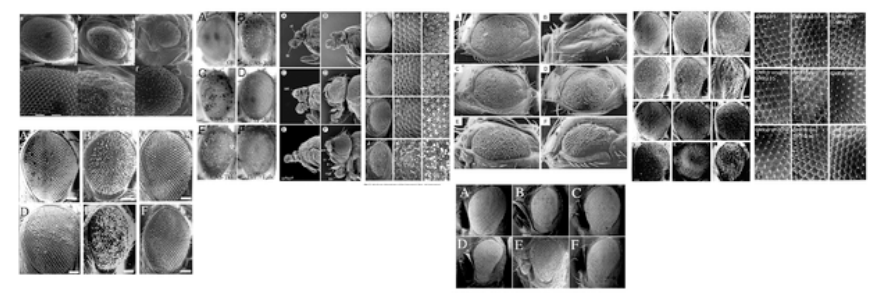

### Step4: Refine text search within caption for one image

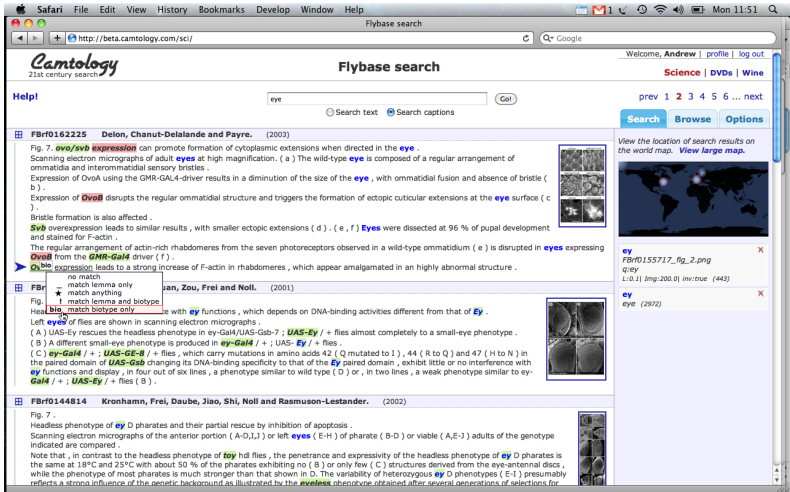

### Results of refined text search

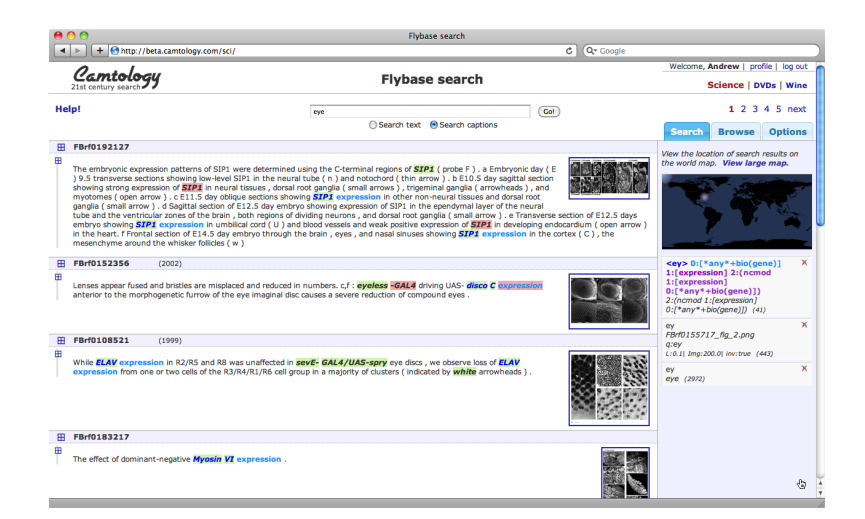

 $L$ Evaluation

### Gene Expression

Query 1: express AND Adh Query 2: express  $\rightarrow^+$  Adh Query 3: Query  $1 + OR$  overexpress... CG32954... Query 4: Query 2 + OR overexpress... CG32954...

■ express Adh

- **E** expression of Adh
- Adh is one of the most highly expressed genes

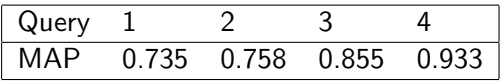

**L** Evaluation

### GRs and Gene Naming

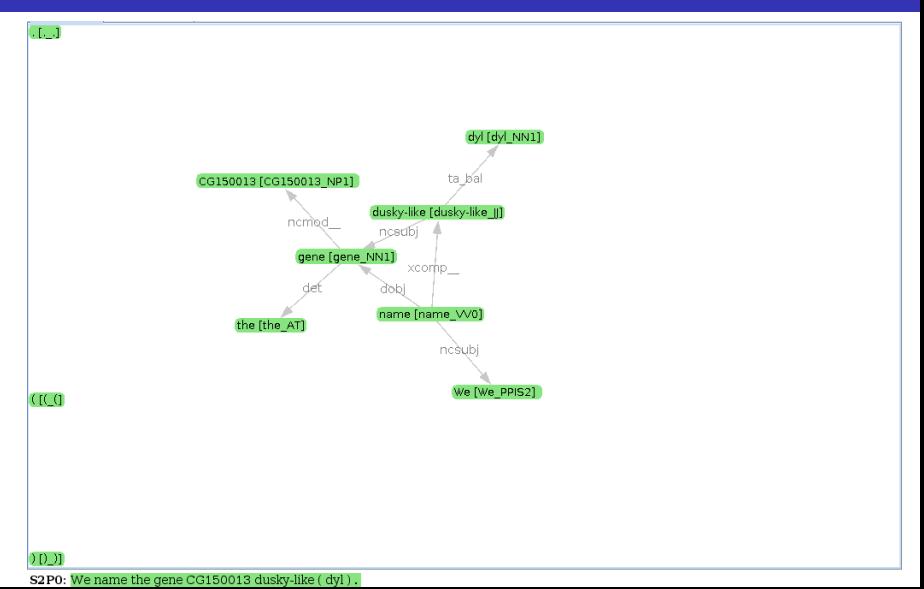

### $L_{\text{Evaluation}}$

### GRs, anaphora and naming

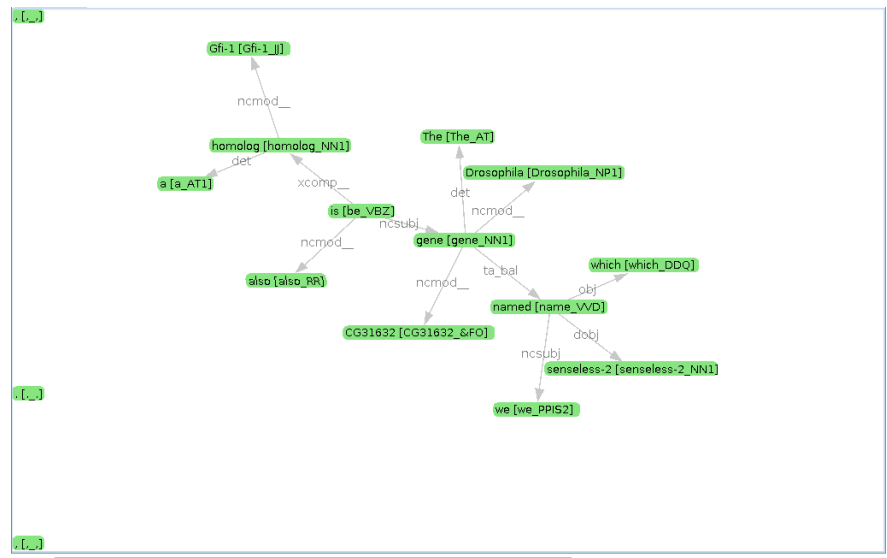

S3P0: The Drosophila gene CG31632, which we named senseless-2, is also a Gfi-1 homolog.

#### **L** Evaluation

### Complexity = Problems!

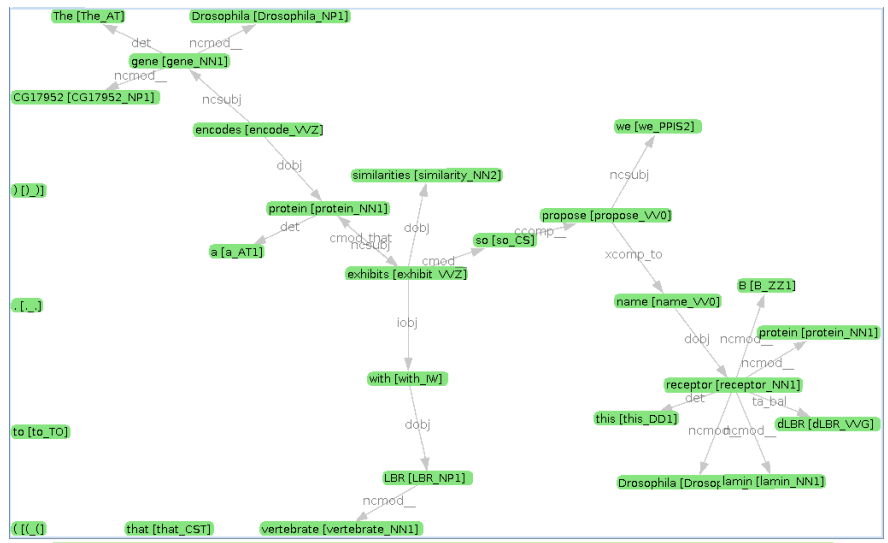

S4P0: The Drosophila gene CG17952 encodes a protein that exhibits similarities with vertebrate LBR so we propose to name this protein Drosophila lamin B receptor (dLBR).

 $L$ Evaluation

### Gene Naming Queries

Query 1: bioG:CG\* AND name Query 2: bioG:CG\* AND (name OR call OR refer OR ...) Query 3: Query  $2 + (CGid 'refer to as' GENE) OR ('name' CGid'$ GENE) OR (CGid '(' GENE ')') ...) Query 4: Query 2 + CGid  $\rightarrow$  + GENE Query 5: Queries 2,  $3 + 4$ 

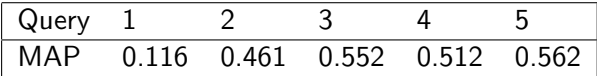

 $L$ Evaluation

### User Interface and Usability

- $\blacksquare$  Term/class queries over sentences useful
- **Image handling useful, clustering unintuitive**
- **Intuitive construction of GR-patterns**
- But complex patterns cannot be easily constructed
- Ranking of complex (refined) query results often unintuitive
- <span id="page-28-0"></span> $\blacksquare$  3/3 Curators are enthusiastic, but often frustrated...

### Conclusions and Further Work

- **1** From PDF to SciXML using NLP
- 2 Integration of image and text search
- **3** Generic: domain-independent or weakly-supervised
- **Make it all work better!**
- $\blacksquare$  IR to IE: Saving searches and search results
- **Inference: e.g. transitivity (genes**  $\rightarrow$  **proteins**  $\rightarrow$  **diseases)**

### Acknowledgements

### Contributors Affiliation Funding

Rachel Drysdale Cambridge Univ BBSRC Caroline Gasperin Cambridge Univ CAPES Karl Harrison Cambridge Univ STFC Nikiforos Karamanis Cambridge Univ BBSRC Ian Lewin Cambridge Univ BBSRC Andrew Naish Camtology Ltd Camtology Andrew Parker Cambridge Univ STFC Marek Rei Cambridge Univ EPSRC Advaith Siddharthan Cambridge Univ STFC David Sinclair Imense Ltd Imense Simone Teufel Cambridge Univ BBSRC Andreas Vlachos Cambridge Univ BBSRC Rebecca Watson il exIR I td il exIR

Papers: 'FlySlip Project' / 'Ted Briscoe' / Questions: Ask, Email...